# **Web-Programmierung** (WPR)

# Vorlesung VII.

## JavaServets u. Java Server Pages (JSP) Teil 2

<mailto:wpr@gruner.org>

1

#### **14.9 JavaBeans und JSPs**

- JavaBeans = Komponentenmodell von Java
- JavaBean ist eine Java-Klasse, wenn • getter/setter Methoden für Attribut-Zugriffe zur Verfügung stellt.
- JavaBean => Datencontainer für **Darstellung**

# **14.9.1 JSP-Aktionen**

- Deklarative Aktionen
	- XML notiert
	- Standardisierte Tags
	- Einbindung von externen Tag-Libraries möglich
	- Eigene Tags möglich

# **14.9.1 JSP-Aktionen**

- Zugriff auf JavaBeans von JSP
	- durch deklarative Aktionen (JSP-Tags)
	- Objekt erzeuge

**<jsp:useBean id="bezeichner" value="classname"/>**

• Property lesen

**<jsp:getProperty name="strasse" value="classname"/>**

• Property setzen

**<jsp:setProperty name="bezeichner"** 

**property="propertyName" value="wert"/>**

#### **14.9.2 JavaBeans und Benutzerdaten**

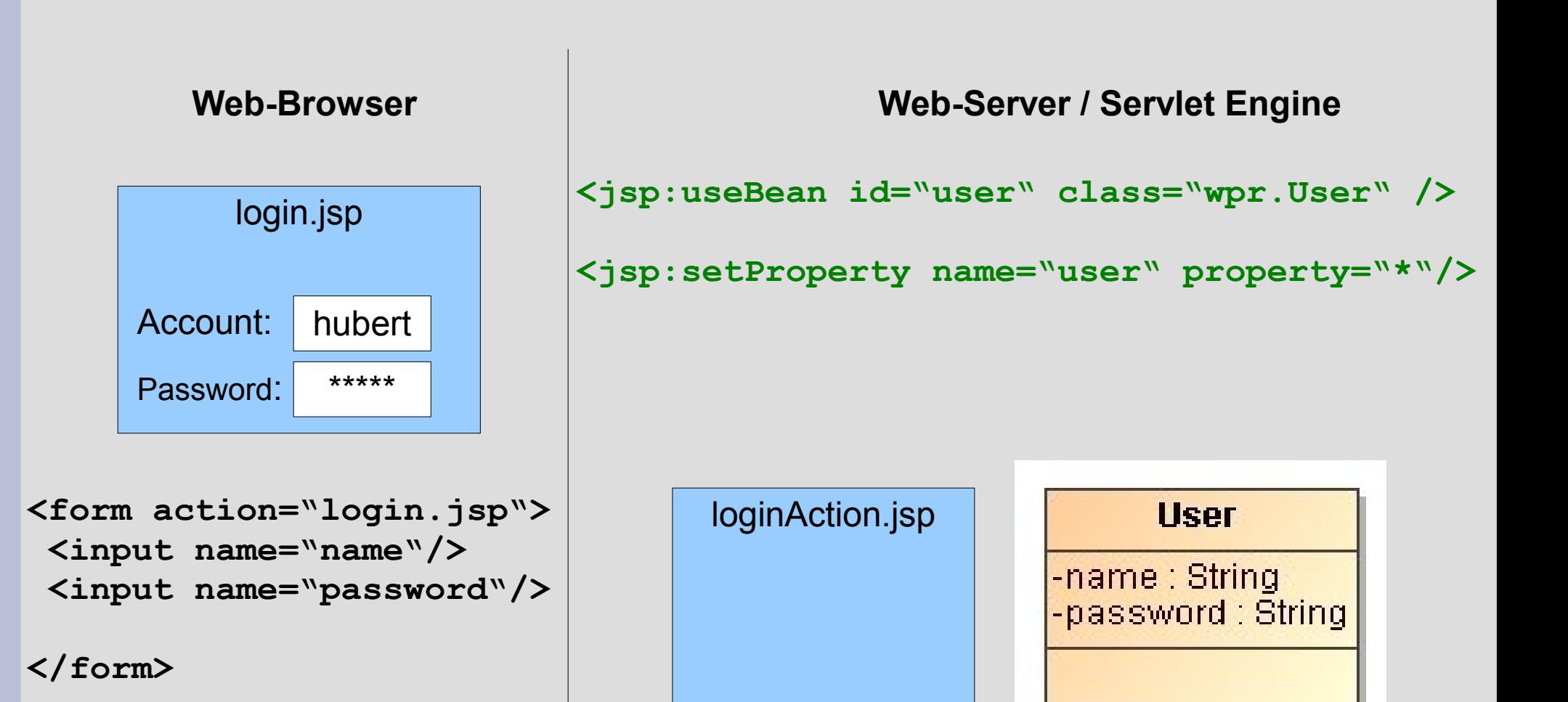

# **14.9.3 Kontext (Scope)**

- Daten werden kontextabhängig gespeichert
- Kontexte (von ServletEngine generiert)
	- Request-Kontext (request)
	- Session-Kontext (session)
	- Application-Kontext (application)
- "Kontext"-Zugriff
	- setAttribute(String name, Object value)
	- getAttribute(String name)

#### **14.9.3 Kontext (Scope)**

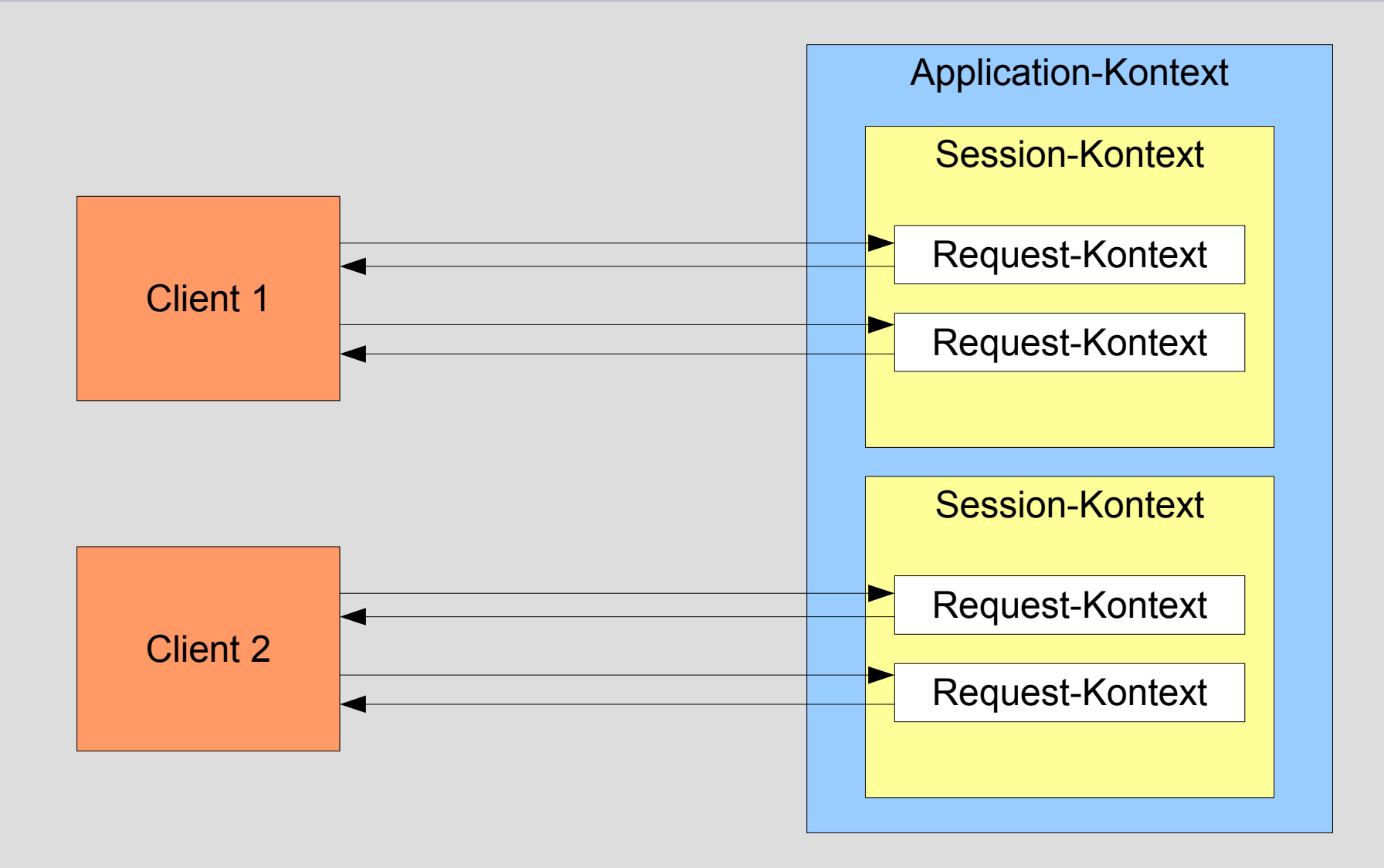

# **14.9.3 Kontext (Scope)**

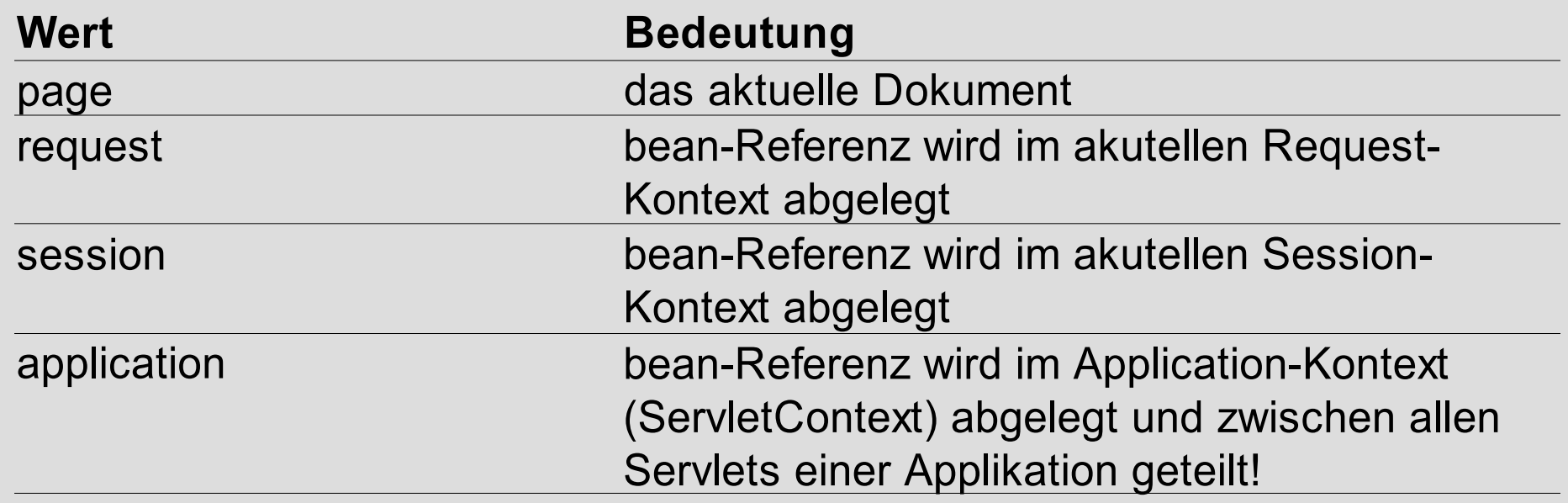

#### **14.10 Verknüpfung von Servlets und JSPs**

• Verarbeitung eines HTTP-Request durch Verknüpfung von Web-Komponenten

I. Weiterleiten an Web-Komponente

II.Einbinden der Ausgabe anderer Komponente

- Servlet API Klasse **RequestDispatcher**
	- forward (HttpServletRequest,
		- HttpServletResponse)
	- include (HttpServletRequest, HttpServletResponse)

#### **14.10 Verknüpfung von Servlets und JSPs**

● Servlet API – Klasse **RequestDispatcher**

• Frage: Wo erhalte ich eine Referenz?

• Antwort 1: Servlet RequestDispatcher dispatcher = this.getServletContext(). getRequestDispatcher(targetURL); dispatcher.forward(request, response);

#### • Antwort 2: JSP

<jsp:forward page="targetURL"/> <jsp:include page="includeURL"/>

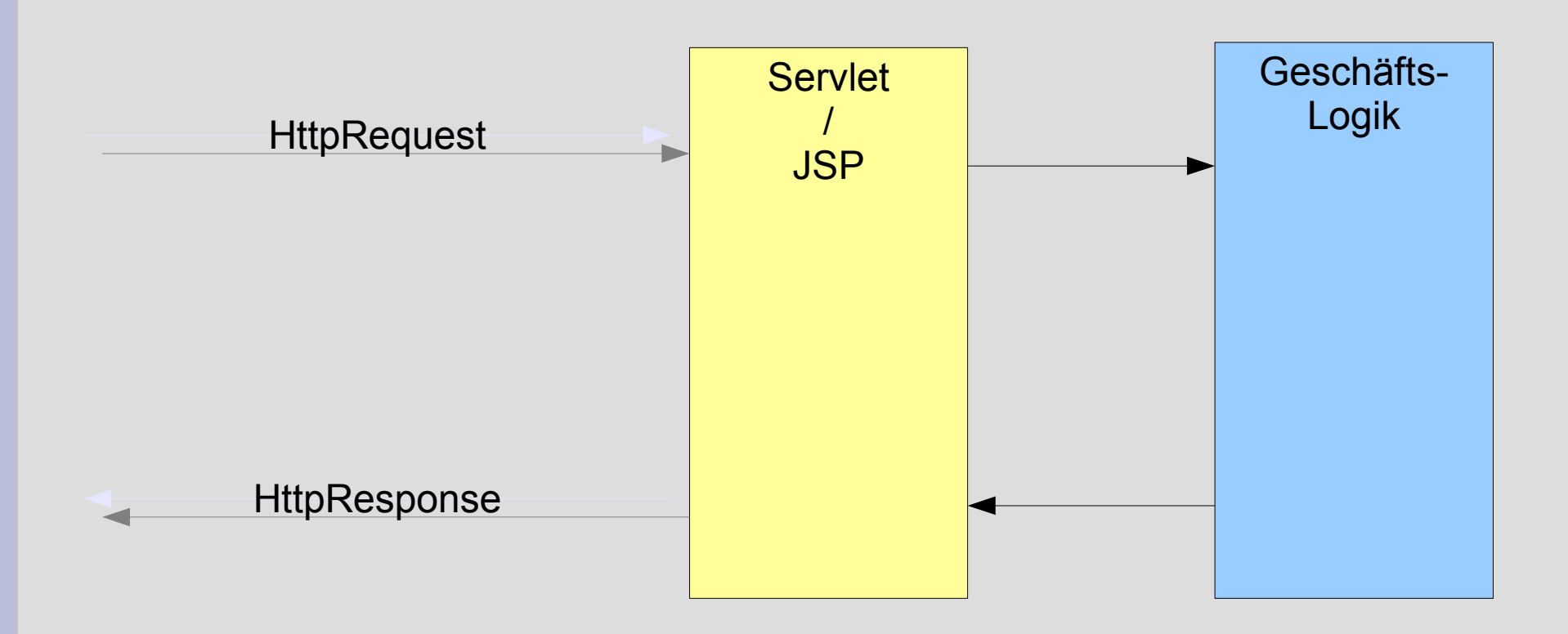

#### • Design Pattern: Model View Controller (MVC)

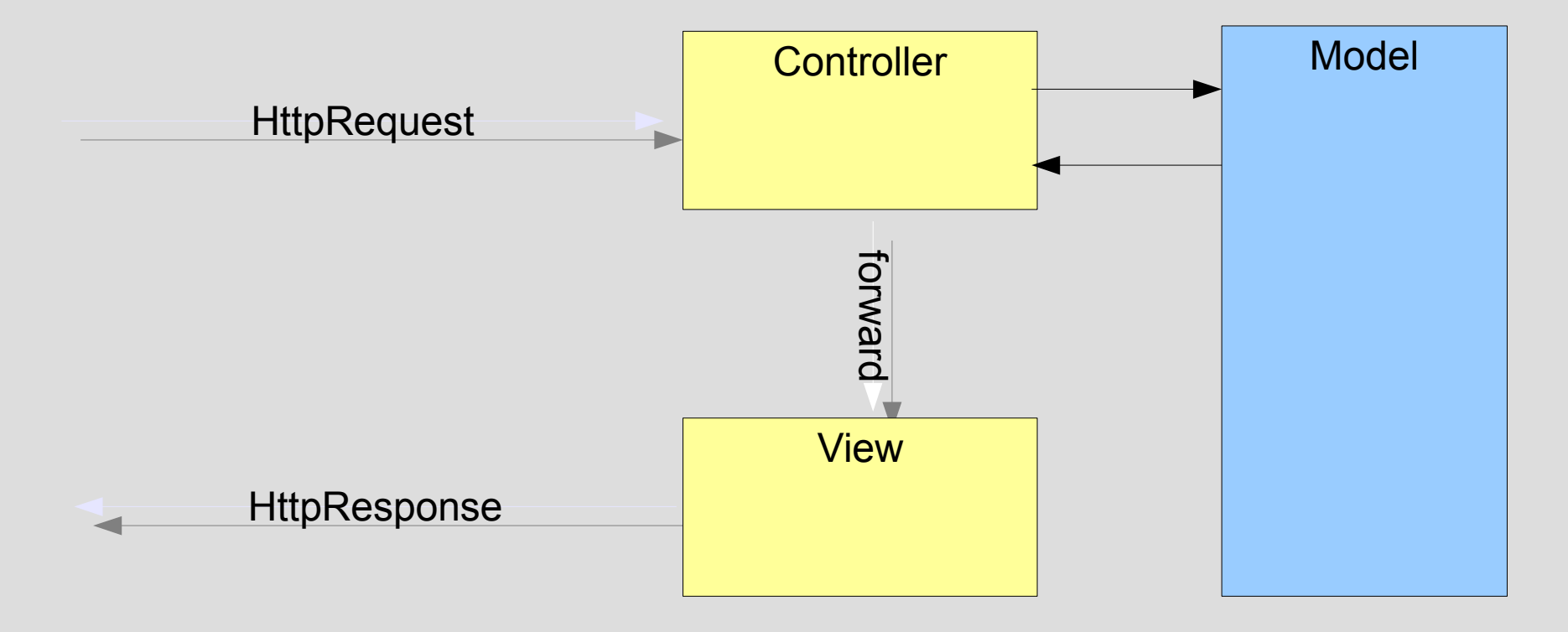

- Model
	- Geschäftsdaten und deren fachliche Funktionalitäten
- View
	- Darstellung des Model
- Controller
	- Reagiert auf Benutzereingaben und verändert das Model

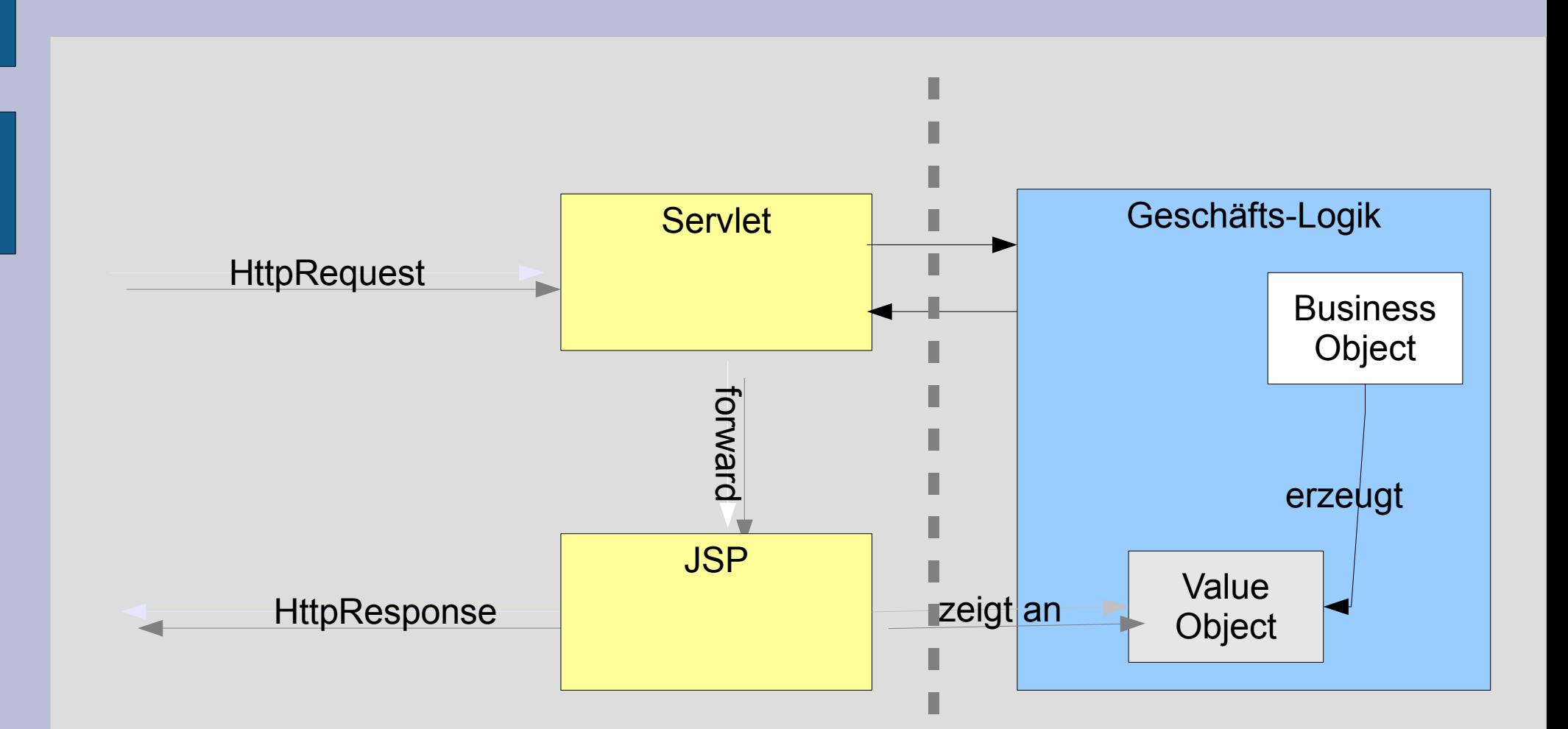

П

ı

I

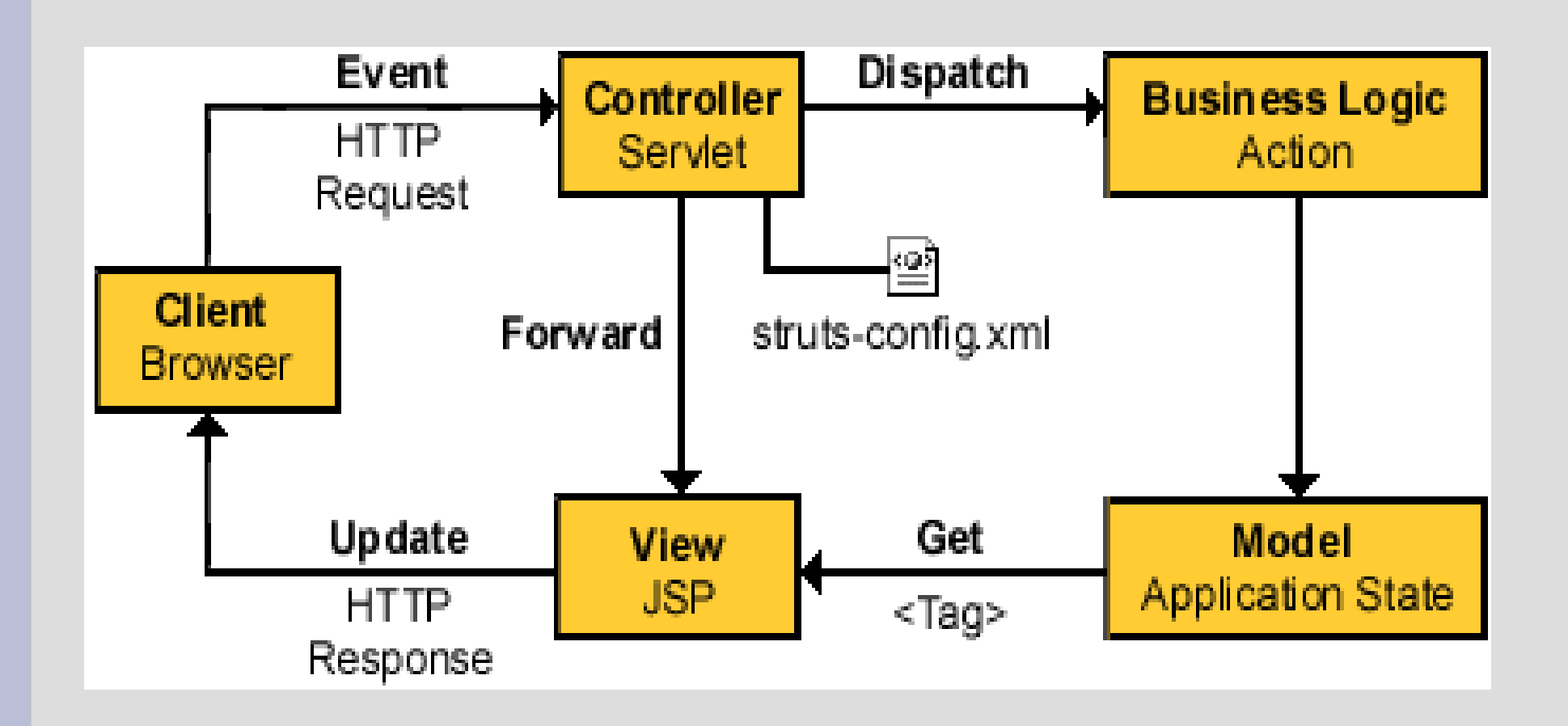

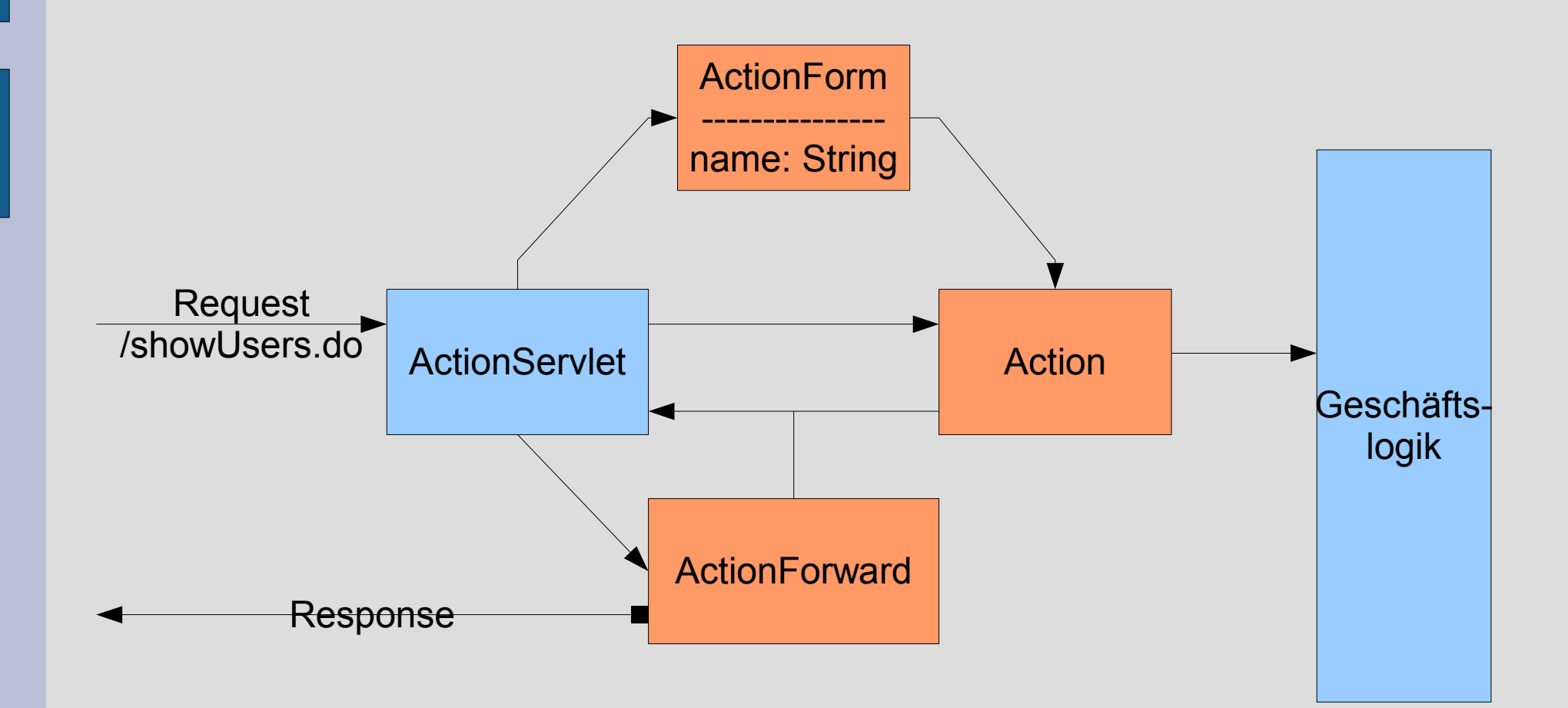

• Struts-Konfiguration (struts-config.xml) Action-Definition **<action path="/join" name="joinForm" type="web.mailinglist.JoinAction" scope="request" input="/joinMVC.jsp" validate="true"> <forward name="success" path="/welcome.html"/> </action>**

#### • Action.perform – Methode

}

public ActionForward perform( ActionMapping mapping, ActionForm form, HttpServletRequest request, HttpServletResponse response) throws IOException, ServletException  $\{$ 

 . . . return (mapping.findForward("success"));

# Using Struts

- Imports
- $\langle \sqrt{\omega} \rangle$  taglib uri="/WEB-INF/struts.tld" prefix="struts" %>
- Text

<struts:message key="join.title"/>

- Fehlerausgabe <form:errors/>
- HTML Form

<form:form action="join.do" focus="email" >

- HTML <input> ==> <form:text/>.
- HTML <submit> ==> <form:submit/>

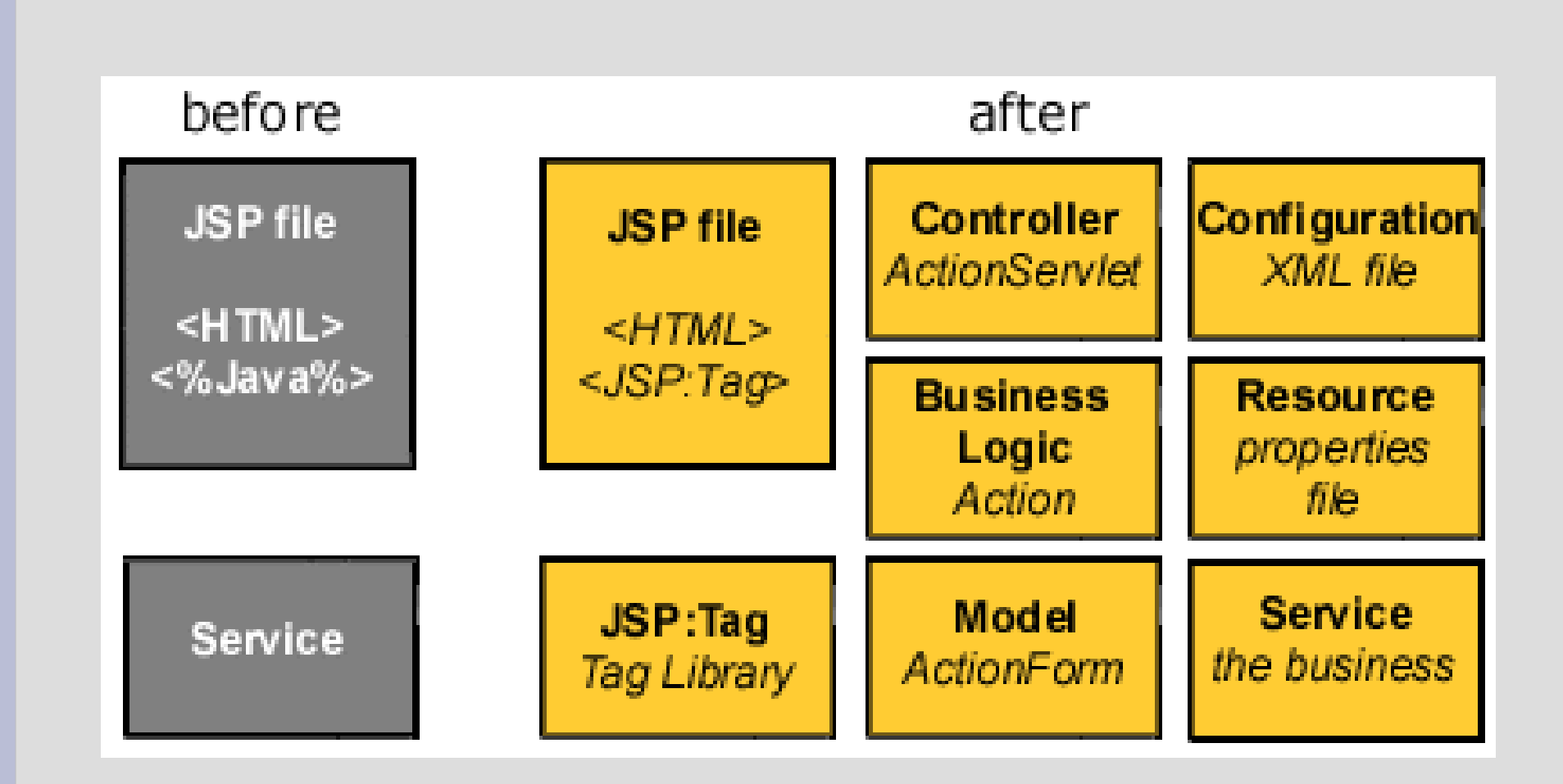